## Package 'chromote'

April 19, 2022

<span id="page-0-0"></span>Title Headless Chrome Web Browser Interface

Version 0.1.0

Description An implementation of the 'Chrome DevTools Protocol', for controlling a headless Chrome web browser.

License GPL-2

Encoding UTF-8

SystemRequirements Google Chrome or other Chromium-based browser. chromium: chromium (rpm) or chromium-browser (deb)

**Imports** curl, jsonlite, websocket  $(>= 1.2.0)$ , processx, R6, later  $(>=$ 1.1.0), promises  $(>= 1.1.1)$ , magrittr, rlang, fastmap

**Suggests** test that  $(>= 3.0.0)$ , showimage

RoxygenNote 7.1.2

URL <https://github.com/rstudio/chromote>

BugReports <https://github.com/rstudio/chromote/issues>

Config/testthat/edition 3

Config/Needs/website tidyverse/tidytemplate

Language en-US

NeedsCompilation no

Author Winston Chang [aut, cre], Barret Schloerke [aut], RStudio [cph, fnd]

Maintainer Winston Chang <winston@rstudio.com>

Repository CRAN

Date/Publication 2022-04-19 09:02:29 UTC

### R topics documented:

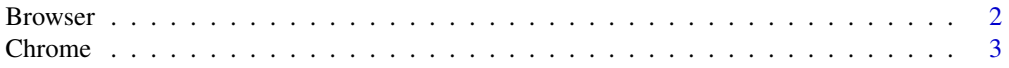

#### <span id="page-1-0"></span>2 Browser

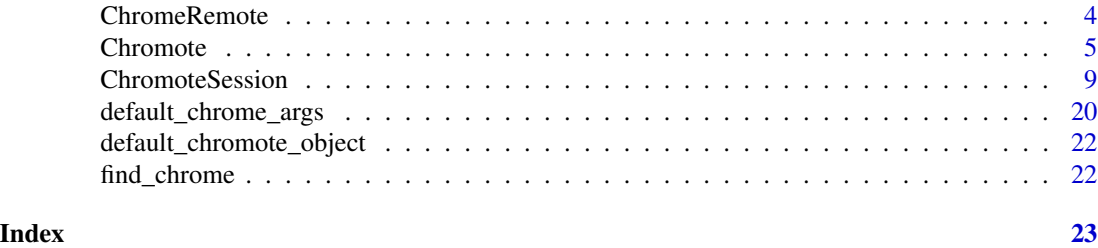

<span id="page-1-5"></span>Browser *Browser base class*

#### Description

Browser base class

Browser base class

#### Details

Base class for browsers like Chrome, Chromium, etc. Defines the interface used by various browser implementations. It can represent a local browser process or one running remotely.

The initialize() method of an implementation should set private\$host and private\$port. If the process is local, the initialize() method should also set private\$process.

#### Methods

#### Public methods:

- [Browser\\$is\\_local\(\)](#page-1-1)
- [Browser\\$get\\_process\(\)](#page-1-2)
- [Browser\\$get\\_host\(\)](#page-1-3)
- [Browser\\$get\\_port\(\)](#page-1-4)
- [Browser\\$close\(\)](#page-2-1)
- [Browser\\$clone\(\)](#page-2-2)

<span id="page-1-1"></span>Method is\_local(): Is local browser? Returns TRUE if the browser is running locally, FALSE if it's remote.

*Usage:* Browser\$is\_local()

<span id="page-1-2"></span>Method get\_process(): Browser process

*Usage:* Browser\$get\_process()

<span id="page-1-3"></span>Method get\_host(): Browser Host

<span id="page-1-4"></span>*Usage:* Browser\$get\_host()

#### <span id="page-2-0"></span>Chrome 3

#### Method get\_port(): Browser port

*Usage:* Browser\$get\_port()

#### <span id="page-2-1"></span>Method close(): Close the browser

*Usage:* Browser\$close()

<span id="page-2-2"></span>Method clone(): The objects of this class are cloneable with this method.

*Usage:*

Browser\$clone(deep = FALSE)

*Arguments:*

deep Whether to make a deep clone.

#### <span id="page-2-4"></span>Chrome *Local Chrome process*

#### Description

Local Chrome process

Local Chrome process

#### Details

This is a subclass of [Browser](#page-1-5) that represents a local browser. It extends the [Browser](#page-1-5) class with a [processx::process](#page-0-0) object, which represents the browser's system process.

#### Super class

[chromote::Browser](#page-0-0) -> Chrome

#### Methods

#### Public methods:

- [Chrome\\$new\(\)](#page-2-3)
- [Chrome\\$get\\_path\(\)](#page-3-1)
- [Chrome\\$clone\(\)](#page-2-2)

<span id="page-2-3"></span>Method new(): Create a new Chrome object.

*Usage:*

Chrome\$new(path = find\_chrome(), args = get\_chrome\_args())

*Arguments:*

path Location of chrome installation

<span id="page-3-0"></span>args A character vector of command-line arguments passed when initializing Chrome. Single on-off arguments are passed as single values (e.g."--disable-gpu"), arguments with a value are given with a nested character vector (e.g. c( $"$ -force-color-profile", "srgb")). See [here](https://peter.sh/experiments/chromium-command-line-switches/) for a list of possible arguments. Defaults to [get\\_chrome\\_args\(\)](#page-19-1).

*Returns:* A new Chrome object.

<span id="page-3-1"></span>Method get\_path(): Browser application path

*Usage:* Chrome\$get\_path()

Method clone(): The objects of this class are cloneable with this method.

*Usage:* Chrome\$clone(deep = FALSE) *Arguments:*

deep Whether to make a deep clone.

#### See Also

[get\\_chrome\\_args\(\)](#page-19-1)

ChromeRemote *Remote Chrome process*

#### Description

Remote Chrome process Remote Chrome process

#### Super class

[chromote::Browser](#page-0-0) -> ChromeRemote

#### Methods

#### Public methods:

- [ChromeRemote\\$new\(\)](#page-2-3)
- [ChromeRemote\\$clone\(\)](#page-2-2)

#### Method new(): Create a new ChromeRemote object.

*Usage:*

ChromeRemote\$new(host, port)

*Arguments:*

host A string that is a valid IPv4 or IPv6 address. "0.0.0.0" represents all IPv4 addresses and "::/0" represents all IPv6 addresses.

#### <span id="page-4-0"></span>Chromote 5

port A number or integer that indicates the server port.

Method clone(): The objects of this class are cloneable with this method.

*Usage:* ChromeRemote\$clone(deep = FALSE) *Arguments:* deep Whether to make a deep clone.

<span id="page-4-1"></span>

Chromote *Chromote class*

#### Description

Chromote class

Chromote class

#### Details

This class represents the browser as a whole.

A Chromote object represents the browser as a whole, and it can have multiple *targets*, which each represent a browser tab. In the Chrome DevTools Protocol, each target can have one or more debugging *sessions* to control it. A ChromoteSession object represents a single *session*.

A Chromote object can have any number of ChromoteSession objects as children. It is not necessary to create a Chromote object manually. You can simply call:

b <- ChromoteSession\$new()

and it will automatically create a Chromote object if one has not already been created. The chromote package will then designate that Chromote object as the *default* Chromote object for the package, so that any future calls to ChromoteSession\$new() will automatically use the same Chromote. This is so that it doesn't start a new browser for every ChromoteSession object that is created.

#### Public fields

default\_timeout Default timeout in seconds for **chromote** to wait for a Chrome DevTools Protocol response.

protocol Dynamic protocol implementation. For expert use only!

#### **Methods**

#### Public methods:

- [Chromote\\$new\(\)](#page-2-3)
- [Chromote\\$view\(\)](#page-5-0)
- [Chromote\\$get\\_auto\\_events\(\)](#page-5-1)
- [Chromote\\$get\\_child\\_loop\(\)](#page-5-2)
- <span id="page-5-4"></span>• [Chromote\\$wait\\_for\(\)](#page-5-3)
- [Chromote\\$new\\_session\(\)](#page-6-0)
- [Chromote\\$get\\_sessions\(\)](#page-6-1)
- [Chromote\\$register\\_session\(\)](#page-6-2)
- [Chromote\\$send\\_command\(\)](#page-6-3)
- [Chromote\\$invoke\\_event\\_callbacks\(\)](#page-6-4)
- [Chromote\\$debug\\_messages\(\)](#page-7-0)
- [Chromote\\$debug\\_log\(\)](#page-7-1)
- [Chromote\\$url\(\)](#page-7-2)
- [Chromote\\$is\\_active\(\)](#page-7-3)
- [Chromote\\$get\\_browser\(\)](#page-7-4)
- [Chromote\\$close\(\)](#page-2-1)

#### Method new():

*Usage:*

```
Chromote$new(browser = Chrome$new(), multi_session = TRUE, auto_events = TRUE)
```
*Arguments:*

browser A [Browser](#page-1-5) object

multi\_session Should multiple sessions be allowed?

auto\_events If TRUE, enable automatic event enabling/disabling; if FALSE, disable automatic event enabling/disabling.

#### <span id="page-5-0"></span>Method view(): Display the current session in the browser

If a [Chrome](#page-2-4) browser is being used, this method will open a new tab using your [Chrome](#page-2-4) browser. When not using a [Chrome](#page-2-4) browser, set options(browser=) to change the default behavior of [browseURL\(\)](#page-0-0).

*Usage:* Chromote\$view()

<span id="page-5-1"></span>Method get\_auto\_events(): auto\_events value.

For internal use only.

*Usage:* Chromote\$get\_auto\_events()

<span id="page-5-2"></span>Method get\_child\_loop(): Local later loop.

For expert async usage only.

*Usage:* Chromote\$get\_child\_loop()

<span id="page-5-3"></span>Method wait\_for(): Wait until the promise resolves

Blocks the R session until the promise (p) is resolved. The loop from \$get\_child\_loop() will only advance just far enough for the promise to resolve.

*Usage:* Chromote\$wait\_for(p)

#### <span id="page-6-5"></span>Chromote 7 and 2008 and 2008 and 2008 and 2008 and 2008 and 2008 and 2008 and 2008 and 2008 and 2008 and 2008 and 2008 and 2008 and 2008 and 2008 and 2008 and 2008 and 2008 and 2008 and 2008 and 2008 and 2008 and 2008 and

*Arguments:*

p A promise to resolve.

<span id="page-6-0"></span>Method new\_session(): Create a new tab / window

*Usage:*

 $Chromote$new\_session(width = 992, height = 1323, targetId = NULL, wait = TRUE)$ 

*Arguments:*

width, height Width and height of the new window.

- targetId [Target](https://chromedevtools.github.io/devtools-protocol/tot/Target/) ID of an existing target to attach to. When a targetId is provided, the width and height arguments are ignored. If NULL (the default) a new target is created and attached to, and the width and height arguments determine its viewport size.
- wait\_ If FALSE, return a [promises::promise\(\)](#page-0-0) of a new ChromoteSession object. Otherwise, block during initialization, and return a ChromoteSession object directly.

<span id="page-6-1"></span>Method get\_sessions(): Retrieve all [ChromoteSession](#page-8-1) objects

*Usage:*

Chromote\$get\_sessions()

*Returns:* A list of ChromoteSession objects

<span id="page-6-2"></span>Method register\_session(): Register [ChromoteSession](#page-8-1) object

*Usage:*

Chromote\$register\_session(session)

*Arguments:*

session A ChromoteSession object For internal use only.

<span id="page-6-3"></span>Method send\_command(): Send command through Chrome DevTools Protocol.

For expert use only.

```
Usage:
Chromote$send_command(
  msg,
 callback = NULL,
 error = NULL,
 timeout = NULL,
  sessionId = NULL
)
```
*Arguments:*

msg A JSON-serializable list containing method, and params.

callback Method to run when the command finishes successfully.

error Method to run if an error occurs.

timeout Number of milliseconds for Chrome DevTools Protocol execute a method.

<span id="page-6-4"></span>sessionId Determines which [ChromoteSession](#page-8-1) with the corresponding to send the command to.

#### <span id="page-7-5"></span>8 Second 2012 **Chromote 2012** Second 2012 **Chromote** 2012 **Chromote** 2012 **Chromote** 2013

Method invoke\_event\_callbacks(): Immediately call all event callback methods. For internal use only.

*Usage:* Chromote\$invoke\_event\_callbacks(event, params) *Arguments:* event A single event string params A list of parameters to pass to the event callback methods.

<span id="page-7-0"></span>Method debug\_messages(): Enable or disable message debugging

If enabled, R will print out the

*Usage:* Chromote\$debug\_messages(value = NULL) *Arguments:* value If TRUE, enable debugging. If FALSE, disable debugging.

<span id="page-7-1"></span>Method debug\_log(): Submit debug log message

*Usage:* Chromote\$debug\_log(...) *Arguments:* ... Arguments pasted together with paste0(...,collapse = ""). *Examples:* \dontrun{b <- ChromoteSession\$new() b\$parent\$debug\_messages(TRUE) b\$Page\$navigate("https://www.r-project.org/") #> SEND {"method":"Page.navigate","params":{"url":"https://www.r-project.org/"}| \_\_truncated\_\_} # Turn off debug messages b\$parent\$debug\_messages(FALSE)}

<span id="page-7-2"></span>Method url(): Create url for a given path

*Usage:* Chromote\$url(path = NULL) *Arguments:*

path A path string to append to the host and port

<span id="page-7-3"></span>Method is\_active(): Retrieve active status Once initialized, the value returned is TRUE. If \$close() has been called, this value will be FALSE.

*Usage:* Chromote\$is\_active()

<span id="page-7-4"></span>Method get\_browser(): Retrieve [Browser](#page-1-5)' object

*Usage:* Chromote\$get\_browser()

Method close(): Close the [Browser](#page-1-5) object

*Usage:* Chromote\$close()

#### <span id="page-8-0"></span>ChromoteSession 9

#### Examples

```
## ------------------------------------------------
## Method `Chromote$debug_log`
## ------------------------------------------------
## Not run: b <- ChromoteSession$new()
b$parent$debug_messages(TRUE)
b$Page$navigate("https://www.r-project.org/")
#> SEND {"method":"Page.navigate","params":{"url":"https://www.r-project.org/"}| __truncated__}
# Turn off debug messages
b$parent$debug_messages(FALSE)
## End(Not run)
```
<span id="page-8-1"></span>ChromoteSession *ChromoteSession class*

#### Description

ChromoteSession class

ChromoteSession class

#### Public fields

parent [Chromote](#page-4-1) object

default\_timeout Default timeout in seconds for **chromote** to wait for a Chrome DevTools Protocol response.

protocol Dynamic protocol implementation. For expert use only!

#### Methods

#### Public methods:

- [ChromoteSession\\$new\(\)](#page-2-3)
- [ChromoteSession\\$view\(\)](#page-5-0)
- [ChromoteSession\\$close\(\)](#page-2-1)
- [ChromoteSession\\$screenshot\(\)](#page-10-0)
- [ChromoteSession\\$screenshot\\_pdf\(\)](#page-12-0)
- [ChromoteSession\\$new\\_session\(\)](#page-6-0)
- [ChromoteSession\\$get\\_session\\_id\(\)](#page-14-0)
- [ChromoteSession\\$wait\\_for\(\)](#page-5-3)
- [ChromoteSession\\$debug\\_log\(\)](#page-7-1)
- [ChromoteSession\\$get\\_child\\_loop\(\)](#page-5-2)
- [ChromoteSession\\$send\\_command\(\)](#page-6-3)
- [ChromoteSession\\$get\\_auto\\_events\(\)](#page-5-1)
- [ChromoteSession\\$invoke\\_event\\_callbacks\(\)](#page-6-4)
- <span id="page-9-0"></span>• [ChromoteSession\\$mark\\_closed\(\)](#page-15-0)
- [ChromoteSession\\$is\\_active\(\)](#page-7-3)
- [ChromoteSession\\$init\\_promise\(\)](#page-15-1)

#### Method new(): Create a new ChromoteSession object.

```
Usage:
ChromoteSession$new(
 parent = default_chromote_object(),
 width = 992,
 height = 1323,
  targetId = NULL,wait_ = TRUE,
  auto_events = NULL
)
```
*Arguments:*

parent [Chromote](#page-4-1) object to use; defaults to [default\\_chromote\\_object\(\)](#page-21-1)

width Width, in pixels, of the Target to create if targetId is NULL

height Height, in pixels, of the Target to create if targetId is NULL

- targetId [Target](https://chromedevtools.github.io/devtools-protocol/tot/Target/) ID of an existing target to attach to. When a targetId is provided, the width and height arguments are ignored. If NULL (the default) a new target is created and attached to, and the width and height arguments determine its viewport size.
- wait\_ If FALSE, return a [promises::promise\(\)](#page-0-0) of a new ChromoteSession object. Otherwise, block during initialization, and return a ChromoteSession object directly.
- auto\_events If NULL (the default), use the auto\_events setting from the parent Chromote object. If TRUE, enable automatic event enabling/disabling; if FALSE, disable automatic event enabling/disabling.

*Returns:* A new ChromoteSession object.

#### *Examples:*

```
\dontrun{# Create a new `ChromoteSession` object.
b <- ChromoteSession$new()
```

```
# Create a ChromoteSession with a specific height,width
b \le ChromoteSession$new(height = 1080, width = 1920)
```

```
# Navigate to page
b$Page$navigate("http://www.r-project.org/")
```

```
# View current chromote session
if (interactive()) b$view()}
```
Method view(): Display the current session in the [Chromote](#page-4-1) browser.

If a [Chrome](#page-2-4) browser is being used, this method will open a new tab using your [Chrome](#page-2-4) browser. When not using a [Chrome](#page-2-4) browser, set options(browser=) to change the default behavior of [browseURL\(\)](#page-0-0).

*Usage:*

#### ChromoteSession 11

```
ChromoteSession$view()
Examples:
\dontrun{# Create a new `ChromoteSession` object.
b <- ChromoteSession$new()
```

```
# Navigate to page
b$Page$navigate("http://www.r-project.org/")
```

```
# View current chromote session
if (interactive()) b$view()}
```
Method close(): Close the Chromote session.

```
Usage:
ChromoteSession$close(wait_ = TRUE)
```
#### *Arguments:*

wait\_ If FALSE, return a [promises::promise\(\)](#page-0-0) that will resolve when the ChromoteSession is closed. Otherwise, block until the ChromoteSession has closed.

#### *Examples:*

```
\dontrun{# Create a new `ChromoteSession` object.
b <- ChromoteSession$new()
```

```
# Navigate to page
b$Page$navigate("http://www.r-project.org/")
```

```
# Close current chromote session
b$close()}
```
#### <span id="page-10-0"></span>Method screenshot(): Take a PNG screenshot

```
Usage:
ChromoteSession$screenshot(
 filename = "screenshot.png",
  selector = "html",
  cliprect = NULL,
 region = c("content", "padding", "border", "margin"),
 expand = NULL,
  scale = 1,
  show = FALSE,
 delay = 0.5,
 wait_ = TRUE
)
```
#### *Arguments:*

filename File path of where to save the screenshot.

- selector CSS selector to use for the screenshot.
- cliprect A list containing x, y, width, and height. See [Page.Viewport](https://chromedevtools.github.io/devtools-protocol/tot/Page/#type-Viewport) for more information. If provided, selector and expand will be ignored. To provide a scale, use the scale parameter.
- <span id="page-11-0"></span>region CSS region to use for the screenshot.
- expand Extra pixels to expand the screenshot. May be a single value or a numeric vector of top, right, bottom, left values.
- scale Page scale factor
- show If TRUE, the screenshot will be displayed in the viewer.
- delay The number of seconds to wait before taking the screenshot after resizing the page. For complicated pages, this may need to be increased.
- wait\_ If FALSE, return a [promises::promise\(\)](#page-0-0) that will resolve when the ChromoteSession has saved the screenshot. Otherwise, block until the ChromoteSession has saved the screenshot.

```
Examples:
```

```
\dontrun{# Create a new `ChromoteSession` object.
b <- ChromoteSession$new()
```

```
# Navigate to page
b$Page$navigate("http://www.r-project.org/")
```

```
# Take screenshot
tmppngfile <- tempfile(fileext = ".png")
is_interactive <- interactive() # Display screenshot if interactive
b$screenshot(tmppngfile, show = is_interactive)
```

```
# Show screenshot file info
unlist(file.info(tmppngfile))
```

```
# Take screenshot using a selector
sidebar_file <- tempfile(fileext = ".png")
b$screenshot(sidebar_file, selector = ".sidebar", show = is_interactive)
```

```
# ----------------------------
```

```
# Take screenshots in parallel
```

```
urls \leq c(
  "https://www.r-project.org/",
  "https://github.com/",
  "https://news.ycombinator.com/"
)
# Helper method that:
# 1. Navigates to the given URL
# 2. Waits for the page loaded event to fire
# 3. Takes a screenshot
# 4. Prints a message
# 5. Close the ChromoteSession
screenshot_p <- function(url, filename = NULL) {
  if (is.null(filename)) {
    filename \leq gsub("\land.*://", "", url)
```

```
filename <- gsub("/", "_", filename)
     filename \leq gsub("\\.", "_", filename)
     filename <- sub("_$", "", filename)
     filename <- paste0(filename, ".png")
   }
   b2 <- b$new_session()
   b2$Page$navigate(url, wait_ = FALSE)
   b2$Page$loadEventFired(wait_ = FALSE)$
     then(function(value) {
       b2$screenshot(filename, wait_ = FALSE)
     })$
     then(function(value) {
       message(filename)
     })$
     finally(function() {
       b2$close()
     })
 }
 # Take multiple screenshots simultaneously
 ps <- lapply(urls, screenshot_p)
 pa <- promises::promise_all(.list = ps)$then(function(value) {
   message("Done!")
 })
 # Block the console until the screenshots finish (optional)
 b$wait_for(pa)
 #> www_r-project_org.png
 #> github_com.png
 #> news_ycombinator_com.png
 #> Done!}
Method screenshot_pdf(): Take a PDF screenshot
 Usage:
```

```
ChromoteSession$screenshot_pdf(
  filename = "screenshot.pdf",
  pagesize = "letter",
  margins = 0.5,
  units = c("in", "cm"),
  landscape = FALSE,
  display_header_footer = FALSE,
 print_background = FALSE,
  scale = 1,
  wait = TRUE
)
Arguments:
```
filename File path of where to save the screenshot.

<span id="page-13-0"></span>pagesize A single character value in the set "letter", "legal", "tabloid", "ledger" and "a0" through "a1". Or a numeric vector c(width,height) specifying the page size.

margins A numeric vector c(top, right, bottom, left) specifying the page margins.

units Page and margin size units. Either "in" or "cm" for inches and centimeters respectively. landscape Paper orientation.

display\_header\_footer Display header and footer.

print\_background Print background graphics.

- scale Page scale factor.
- wait\_ If FALSE, return a [promises::promise\(\)](#page-0-0) that will resolve when the ChromoteSession has saved the screenshot. Otherwise, block until the ChromoteSession has saved the screnshot.

*Examples:*

```
\dontrun{# Create a new `ChromoteSession` object.
b <- ChromoteSession$new()
```

```
# Navigate to page
b$Page$navigate("http://www.r-project.org/")
```

```
# Take screenshot
tmppdffile <- tempfile(fileext = ".pdf")
b$screenshot_pdf(tmppdffile)
```

```
# Show PDF file info
unlist(file.info(tmppdffile))}
```
Method new\_session(): Create a new tab / window

```
Usage:
ChromoteSession$new_session(
 width = 992,
 height = 1323,
  targetId = NULL,wait_ = TRUE
)
```
#### *Arguments:*

width, height Width and height of the new window.

- targetId [Target](https://chromedevtools.github.io/devtools-protocol/tot/Target/) ID of an existing target to attach to. When a targetId is provided, the width and height arguments are ignored. If NULL (the default) a new target is created and attached to, and the width and height arguments determine its viewport size.
- wait\_ If FALSE, return a [promises::promise\(\)](#page-0-0) that will resolve when the ChromoteSession has created a new session. Otherwise, block until the ChromoteSession has created a new session.

*Examples:*

```
\dontrun{b1 <- ChromoteSession$new()
b1$Page$navigate("http://www.google.com")
b2 <- b1$new_session()
```
#### <span id="page-14-1"></span>ChromoteSession 15

```
b2$Page$navigate("http://www.r-project.org/")
b1$Runtime$evaluate("window.location", returnByValue = TRUE)$result$value$href
#> [1] "https://www.google.com/"
b2$Runtime$evaluate("window.location", returnByValue = TRUE)$result$value$href
#> [1] "https://www.r-project.org/"}
```
<span id="page-14-0"></span>Method get\_session\_id(): Retrieve the session id

```
Usage:
ChromoteSession$get_session_id()
Examples:
\dontrun{b <- ChromoteSession$new()
b$get_session_id()
#> [1] "05764F1D439F4292497A21C6526575DA"}
```
Method wait\_for(): Wait for a Chromote Session to finish. This method will block the R session until the provided promise resolves. The loop from \$get\_child\_loop() will only advance just far enough for the promise to resolve.

```
Usage:
 ChromoteSession$wait_for(p)
 Arguments:
 p A promise to resolve.
 Examples:
 \dontrun{b <- ChromoteSession$new()
 # Async with promise
 p <- b$Browser$getVersion(wait_ = FALSE)
 p$then(str)
 # Async with callback
 b$Browser$getVersion(wait_ = FALSE, callback_ = str)}
Chromote object
 Usage:
 ChromoteSession$debug_log(...)
 Arguments:
 ... Arguments pasted together with paste0(...,collapse = "").
```
*Examples:*

```
\dontrun{b <- ChromoteSession$new()
b$parent$debug_messages(TRUE)
b$Page$navigate("https://www.r-project.org/")
#> SEND {"method":"Page.navigate","params":{"url":"https://www.r-project.org/"}| __truncated__}
# Turn off debug messages
b$parent$debug_messages(FALSE)}
```
Method get\_child\_loop(): later loop. For expert async usage only.

*Usage:* ChromoteSession\$get\_child\_loop()

Method send\_command(): Send command through Chrome DevTools Protocol.

For expert use only.

```
Usage:
ChromoteSession$send_command(
 msg,
 callback = NULL,
 error = NULL,
  timeout = NULL
)
```
*Arguments:*

msg A JSON-serializable list containing method, and params. callback Method to run when the command finishes successfully. error Method to run if an error occurs. timeout Number of milliseconds for Chrome DevTools Protocol execute a method.

Method get\_auto\_events(): Resolved auto\_events value. For internal use only.

*Usage:* ChromoteSession\$get\_auto\_events()

Method invoke\_event\_callbacks(): Immediately call all event callback methods. For internal use only.

```
Usage:
ChromoteSession$invoke_event_callbacks(event, params)
Arguments:
event A single event string
params A list of parameters to pass to the event callback methods.
```
<span id="page-15-0"></span>Method mark\_closed(): Disable callbacks for a given session.

For internal use only.

```
Usage:
ChromoteSession$mark_closed()
```
Method is\_active(): Retrieve active status Once initialized, the value returned is TRUE. If \$close() has been called, this value will be FALSE.

*Usage:* ChromoteSession\$is\_active()

<span id="page-15-1"></span>Method init\_promise(): Initial promise For internal use only.

*Usage:* ChromoteSession\$init\_promise()

#### ChromoteSession 17

#### Examples

```
## ------------------------------------------------
## Method `ChromoteSession$new`
## ------------------------------------------------
## Not run: # Create a new `ChromoteSession` object.
b <- ChromoteSession$new()
# Create a ChromoteSession with a specific height,width
b <- ChromoteSession$new(height = 1080, width = 1920)
# Navigate to page
b$Page$navigate("http://www.r-project.org/")
# View current chromote session
if (interactive()) b$view()
## End(Not run)
## ------------------------------------------------
## Method `ChromoteSession$view`
## ------------------------------------------------
## Not run: # Create a new `ChromoteSession` object.
b <- ChromoteSession$new()
# Navigate to page
b$Page$navigate("http://www.r-project.org/")
# View current chromote session
if (interactive()) b$view()
## End(Not run)
## ------------------------------------------------
## Method `ChromoteSession$close`
## ------------------------------------------------
## Not run: # Create a new `ChromoteSession` object.
b <- ChromoteSession$new()
# Navigate to page
b$Page$navigate("http://www.r-project.org/")
# Close current chromote session
b$close()
## End(Not run)
## ------------------------------------------------
## Method `ChromoteSession$screenshot`
## ------------------------------------------------
```
## Not run: # Create a new `ChromoteSession` object.

```
b <- ChromoteSession$new()
# Navigate to page
b$Page$navigate("http://www.r-project.org/")
# Take screenshot
tmppngfile <- tempfile(fileext = ".png")
is_interactive <- interactive() # Display screenshot if interactive
b$screenshot(tmppngfile, show = is_interactive)
# Show screenshot file info
unlist(file.info(tmppngfile))
# Take screenshot using a selector
sidebar_file <- tempfile(fileext = ".png")
b$screenshot(sidebar_file, selector = ".sidebar", show = is_interactive)
# ----------------------------
# Take screenshots in parallel
urls \leq c(
  "https://www.r-project.org/",
  "https://github.com/",
  "https://news.ycombinator.com/"
)
# Helper method that:
# 1. Navigates to the given URL
# 2. Waits for the page loaded event to fire
# 3. Takes a screenshot
# 4. Prints a message
# 5. Close the ChromoteSession
screenshot_p <- function(url, filename = NULL) {
  if (is.null(filename)) {
    filename <- gsub("^.*://", "", url)
    filename <- gsub("/", "_", filename)
    filename \leq gsub("\\.", "_", filename)
    filename <- sub("_$", "", filename)
    filename <- paste0(filename, ".png")
  }
  b2 <- b$new_session()
  b2$Page$navigate(url, wait_ = FALSE)
  b2$Page$loadEventFired(wait_ = FALSE)$
    then(function(value) {
      b2$screenshot(filename, wait_ = FALSE)
    })$
    then(function(value) {
     message(filename)
    3)$
    finally(function() {
     b2$close()
    })
```

```
}
# Take multiple screenshots simultaneously
ps <- lapply(urls, screenshot_p)
pa <- promises::promise_all(.list = ps)$then(function(value) {
  message("Done!")
})
# Block the console until the screenshots finish (optional)
b$wait_for(pa)
#> www_r-project_org.png
#> github_com.png
#> news_ycombinator_com.png
#> Done!
## End(Not run)
## ------------------------------------------------
## Method `ChromoteSession$screenshot_pdf`
## ------------------------------------------------
## Not run: # Create a new `ChromoteSession` object.
b <- ChromoteSession$new()
# Navigate to page
b$Page$navigate("http://www.r-project.org/")
# Take screenshot
tmppdffile <- tempfile(fileext = ".pdf")
b$screenshot_pdf(tmppdffile)
# Show PDF file info
unlist(file.info(tmppdffile))
## End(Not run)
## ------------------------------------------------
## Method `ChromoteSession$new_session`
## ------------------------------------------------
## Not run: b1 <- ChromoteSession$new()
b1$Page$navigate("http://www.google.com")
b2 <- b1$new_session()
b2$Page$navigate("http://www.r-project.org/")
b1$Runtime$evaluate("window.location", returnByValue = TRUE)$result$value$href
#> [1] "https://www.google.com/"
b2$Runtime$evaluate("window.location", returnByValue = TRUE)$result$value$href
#> [1] "https://www.r-project.org/"
## End(Not run)
## ------------------------------------------------
## Method `ChromoteSession$get_session_id`
## ------------------------------------------------
```
## Not run: b <- ChromoteSession\$new()

```
b$get_session_id()
#> [1] "05764F1D439F4292497A21C6526575DA"
## End(Not run)
## ------------------------------------------------
## Method `ChromoteSession$wait_for`
## ------------------------------------------------
## Not run: b <- ChromoteSession$new()
# Async with promise
p <- b$Browser$getVersion(wait_ = FALSE)
p$then(str)
# Async with callback
b$Browser$getVersion(wait_ = FALSE, callback_ = str)
## End(Not run)
## ------------------------------------------------
## Method `ChromoteSession$debug_log`
## ------------------------------------------------
## Not run: b <- ChromoteSession$new()
b$parent$debug_messages(TRUE)
b$Page$navigate("https://www.r-project.org/")
#> SEND {"method":"Page.navigate","params":{"url":"https://www.r-project.org/"}| __truncated__}
# Turn off debug messages
b$parent$debug_messages(FALSE)
## End(Not run)
```
default\_chrome\_args *Default Chrome arguments*

#### <span id="page-19-1"></span>Description

A character vector of command-line arguments passed when initializing any new instance of [Chrome](#page-2-4). Single on-off arguments are passed as single values (e.g."--disable-gpu"), arguments with a value are given with a nested character vector (e.g. c("--force-color-profile","srgb")). See [here](https://peter.sh/experiments/chromium-command-line-switches/) for a list of possible arguments.

#### Usage

```
default_chrome_args()
```
get\_chrome\_args()

set\_chrome\_args(args)

<span id="page-19-0"></span>

#### <span id="page-20-0"></span>**Arguments**

args A character vector of command-line arguments (or NULL) to be used with every new [ChromoteSession](#page-8-1).

#### Details

Default chromote arguments are composed of the following values (when appropriate):

- ["--disable-gpu"](https://peter.sh/experiments/chromium-command-line-switches/#disable-gpu)
	- Disables GPU hardware acceleration. If software renderer is not in place, then the GPU process won't launch.
- ["--no-sandbox"](https://peter.sh/experiments/chromium-command-line-switches/#no-sandbox)
	- Only added when CI system environment variable is set, when the user on a Linux system is not set, or when executing inside a Docker container.
	- Disables the sandbox for all process types that are normally sandboxed. Meant to be used as a browserlevel switch for testing purposes only
- ["--disable-dev-shm-usage"](https://peter.sh/experiments/chromium-command-line-switches/#disable-dev-shm-usage)
	- Only added when CI system environment variable is set or when inside a docker instance.
	- The /dev/shm partition is too small in certain VM environments, causing Chrome to fail or crash
- ["--force-color-profile=srgb"](https://peter.sh/experiments/chromium-command-line-switches/#force-color-profile)
	- This means that screenshots taken on a laptop plugged into an external monitor will often have subtly different colors than one taken when the laptop is using its built-in monitor. This problem will be even more likely across machines.
	- Force all monitors to be treated as though they have the specified color profile.
- ["--disable-extensions"](https://peter.sh/experiments/chromium-command-line-switches/#disable-extensions)
	- Disable extensions.
- ["--mute-audio"](https://peter.sh/experiments/chromium-command-line-switches/#mute-audio)
	- Mutes audio sent to the audio device so it is not audible during automated testing

#### Value

A character vector of default command-line arguments to be used with every new [ChromoteSession](#page-8-1)

#### Functions

- default\_chrome\_args: Returns a character vector of command-line arguments passed when initializing Chrome. See Details for more information.
- get\_chrome\_args: Retrieves the default command-line arguments passed to [Chrome](#page-2-4) during initialization. Returns either NULL or a character vector.
- set\_chrome\_args: Sets the default command-line arguments passed when initializing. Returns the updated defaults.

#### Examples

```
old_chrome_args <- get_chrome_args()
# Only disable the gpu and using `/dev/shm`
set_chrome_args(c("--disable-gpu", "--disable-dev-shm-usage"))
#... Make new `Chrome` or `ChromoteSession` instance
# Restore old defaults
set_chrome_args(old_chrome_args)
```
<span id="page-21-1"></span>default\_chromote\_object

*Default Chromote object*

#### Description

Returns the Chromote package's default [Chromote](#page-4-1) object. If there is not currently a default Chromote object that is active, then one will be created and set as the default.

#### Usage

```
default_chromote_object()
```
has\_default\_chromote\_object()

set\_default\_chromote\_object(x)

#### Arguments

x A [Chromote](#page-4-1) object.

#### Details

[ChromoteSession\\$](#page-8-1)new() calls this function by default, if the parent is not specified. That means that when [ChromoteSession\\$](#page-8-1)new() is called and there is not currently an active default Chromote object, then a new Chromote object will be created and set as the default.

find\_chrome *Find path to Chrome or Chromium browser*

#### Description

Find path to Chrome or Chromium browser

#### Usage

find\_chrome()

<span id="page-21-0"></span>

# <span id="page-22-0"></span>Index

Browser, [2,](#page-1-0) *[3](#page-2-0)*, *[6](#page-5-4)*, *[8](#page-7-5)* browseURL(), *[6](#page-5-4)*, *[10](#page-9-0)* Chrome, [3,](#page-2-0) *[6](#page-5-4)*, *[10](#page-9-0)*, *[20,](#page-19-0) [21](#page-20-0)* ChromeRemote, [4](#page-3-0) Chromote, [5,](#page-4-0) *[9,](#page-8-0) [10](#page-9-0)*, *[15](#page-14-1)*, *[22](#page-21-0)* chromote::Browser, *[3,](#page-2-0) [4](#page-3-0)* ChromoteSession, *[7](#page-6-5)*, [9,](#page-8-0) *[21,](#page-20-0) [22](#page-21-0)* default\_chrome\_args, [20](#page-19-0) default\_chromote\_object, [22](#page-21-0) default\_chromote\_object(), *[10](#page-9-0)* find\_chrome, [22](#page-21-0) get\_chrome\_args *(*default\_chrome\_args*)*, [20](#page-19-0) get\_chrome\_args(), *[4](#page-3-0)* has\_default\_chromote\_object *(*default\_chromote\_object*)*, [22](#page-21-0) processx::process, *[3](#page-2-0)* promises::promise(), *[7](#page-6-5)*, *[10–](#page-9-0)[12](#page-11-0)*, *[14](#page-13-0)* set\_chrome\_args *(*default\_chrome\_args*)*, [20](#page-19-0) set\_default\_chromote\_object *(*default\_chromote\_object*)*, [22](#page-21-0)